# Final Report for the Remote Directories of the Distributed Namespace Project of the SFS-DEV-001 Contract

#### Revision History

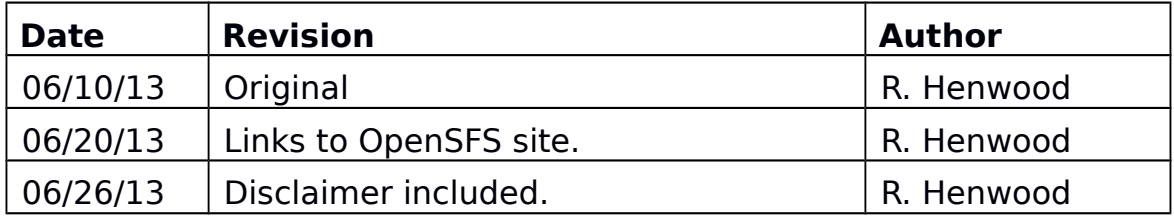

# <span id="page-1-0"></span>1. Contents

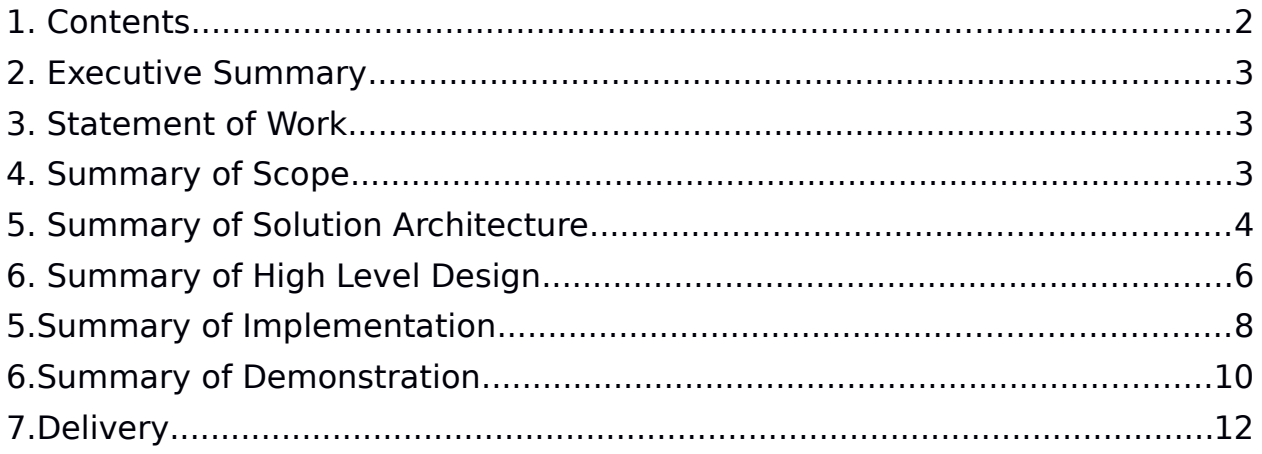

# <span id="page-2-0"></span>**2. Executive Summary**

This document finalizes the activities undertaken during the Distributed Namespace project, Sub Project 2.1: Remote Directories project within the OpenSFS Lustre[\\*](#page-2-3) software development contract SFS-DEV-001 signed July 30th 2011.

Notable highlights of this project include:

- Demonstrated linear scaling of metadata requests and showed a peak performance on four metadata servers of over 150K operations per second.
- FID-in-Dirent and LinkEA was implemented with around 10K lines of code on top of the Orion code and was completed and landed on Lustre Master for inclusion in release version 2.4 on May  $31<sup>st</sup>$  2013.
- All relevant assets from the project are attached to the public ticket LU-1187.

### <span id="page-2-1"></span>**3. Statement of Work**

Remote Directories distributes the Lustre file system namespace over multiple metadata targets (MDTs) under administrative control using a Lustre specific mkdir command. Whereas normal users are only able to create child directories and files on the same MDT as the parent directory, administrators can use this command to create a directory on a different MDT. The contents of any directory remain limited to a single MDT. Rename and hardlink operations between files and directories on different MDTs return EXDEV, forcing applications and utilities to treat them as if they are on different file systems. This limits the complexity of the implementation of this sub project while delivering capacity and performance scaling benefits for the entire namespace in aggregate.

Metadata update operations that span multiple MDTs are sequenced and synchronized to create and/or increment the link count on an MDT object before it is referenced by the remote directory entry and to update the remote directory entry before decrementing the link count and/or destroying the MDT object it referenced. Although this may result in an orphan MDT object under some failure conditions, it ensures that the Lustre file system namespace remains intact under any and all failure scenarios. All other metadata operations avoid synchronous I/O and execute with full performance.

### <span id="page-2-2"></span>**4. Summary of Scope**

#### **1. In Scope**

<span id="page-2-3"></span><sup>\*</sup>Other names and brands may be claimed as the property of others.

- DNE code development takes place against the Lustre file system version 2.x Sequoia development branch.
- Interoperability of 1.8/2.1 clients with with Lustre file system version 2.x FID enabled OSTs.
- Multiple MDTs running on the same MDS node.
- Failover/failback of MDT to active backup MDS node.
- Administrative documentation in the form of man page for new user tools and update to Lustre file system version 2.x manual.
- Upgrade of existing 2.1 single-MDT file system to DNE-capable Lustre file system, with shutdown/restart.
- Addition of MDTs to existing DNE-capable Lustre file system, with shutdown/restart (at least initially).
- Accessing a DNE files system with more than 1 MDT from pre-DNE clients should fail with an error message.
- Remote directories with their parent directory on MDT0. Remote directories with parent directories on other MDTs will be possible with administrator override.

### **2. Out of Scope**

- Accessibility of remote DNE directories with 1.8 or 2.1 clients.
- Interoperability of DNE-enabled MDTs and non-FID-based 1.8/2.1 OSTs.
- Rename and hard-link operations will not work across directories (returning -EXDEV).
- Avoiding unreferenced remote directories (orphans) in case of interrupted mkdir/rmdir operations (depends on distributed transaction mechanism).
- Distributed consistency check of DNE-enabled filesystem (implemented via LFSCK phase III project).
- Recovering from a permanent failure when a remote directory has a parent directory on any MDT other than MDT0.

[http://wiki.opensfs.org/images/d/df/DNE\\_RemoteDirectories\\_ScopeStatement.pdf](http://wiki.opensfs.org/images/d/df/DNE_RemoteDirectories_ScopeStatement.pdf)

# <span id="page-3-0"></span>**5. Summary of Solution Architecture**

The goal of the Distributed Namespace (DNE) project is to a deliver a documented and tested implementation of Lustre file system that addresses this scaling limit by distributing the file system metadata over multiple metadata servers. This project is planned and executed in two phases. This document is concerned with the first phase: 'Remote Directories'.

With Remote Directories, Lustre file system sub-directories are distributed over multiple metadata targets (MDTs). Sub-directory distribution is defined by an administrator using a Lustre file system specific mkdir command. This is illustrated in the figure below:

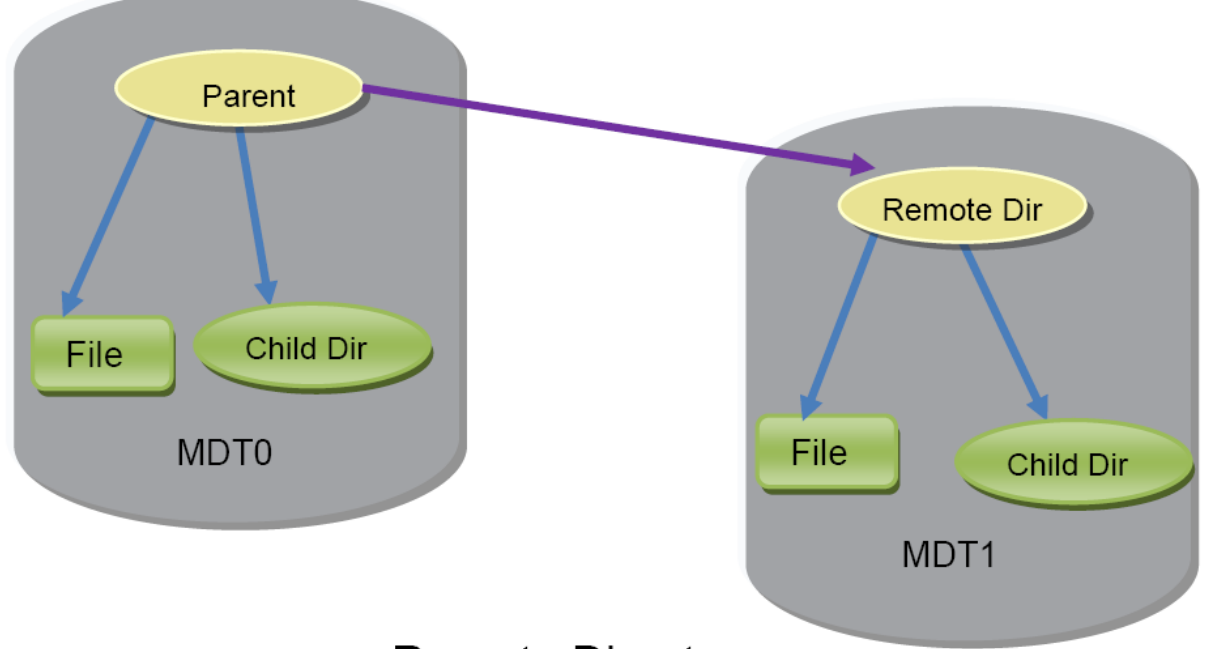

# **Remote Directory**

Remote Directories in itself is an ambitious engineering project that will take place over a period of many months. It requires considerable engineering and testing resources to cover the following aspects of a successful solution:

- Performance:
	- Scalability.
	- Isolation.
- Cross-MDT Operations:
	- Non-local rename and hard-link.
	- Non-local mkdir and rmdir.
- Compatibility:
	- Upgrading to DNE.
	- Adding an MDT.
	- Disabling an MDT.
	- Removing an MDT.
- Resilience:
	- Operations affecting multiple MDTs.
	- Remote directories.
	- MDT failover.
- Solution Proposal
	- Distributed metadata operations including
		- Remote directory creation
		- Remote create recovery
		- Resend between the Master MDT and client.
		- Resend between the Master MDT and the slave MDT.
		- Remote rmdir
		- Remote unlink recovery.
	- MDT Failover
		- Active-active failover.
- Integration test plan.
- Recovery test.
- Compatibility test.
- Performance test.
- Acceptance criteria.

The complete Solution Architecture is available at:

[http://wiki.opensfs.org/images/4/43/DNE\\_RemoteDirectories\\_SolutionArchitecture.pdf](http://wiki.opensfs.org/images/4/43/DNE_RemoteDirectories_SolutionArchitecture.pdf)

# <span id="page-5-0"></span>**6. Summary of High Level Design**

Remote Directories work is based on the Orion MDS stack. The Orion MDS stack is illustrated below:

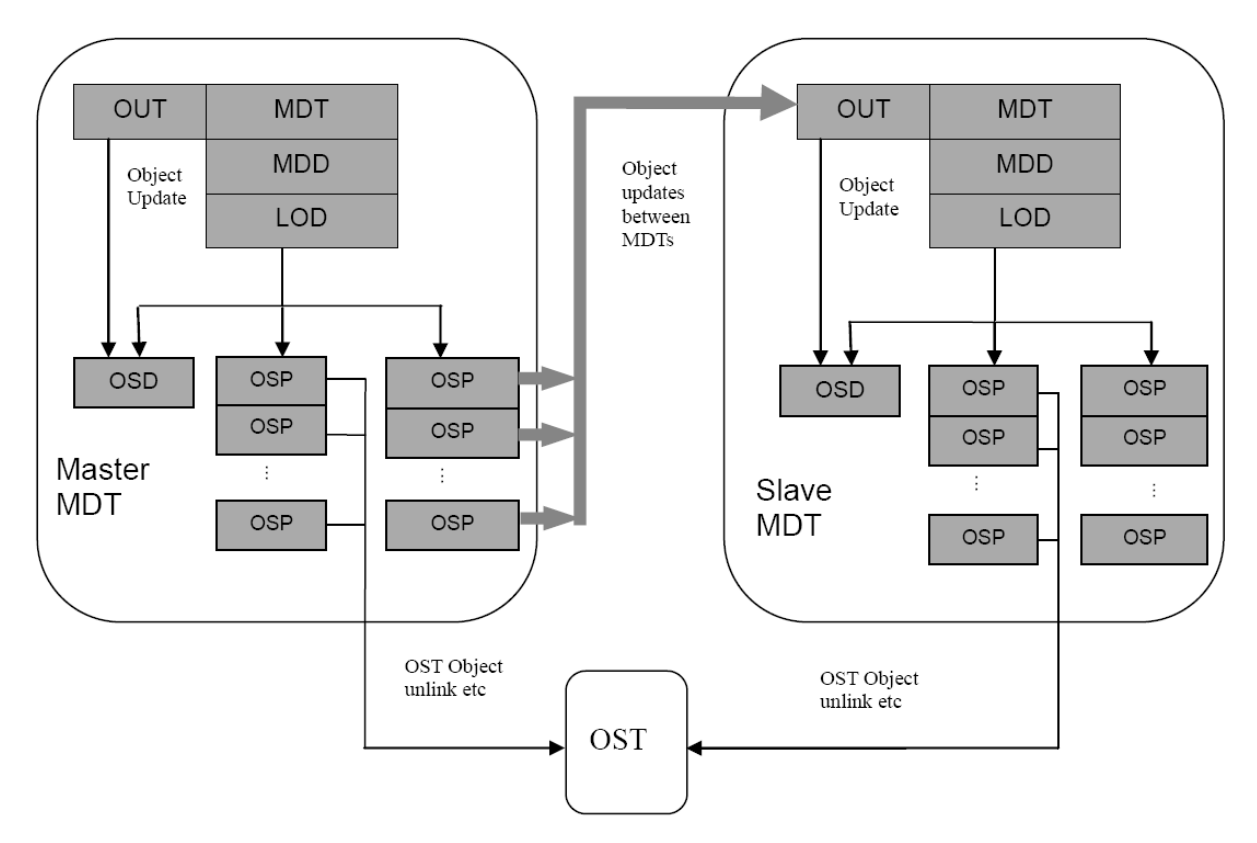

### New MDS layer

The high level design covers the following areas in detail:

- Transaction design.
- FID design.
- Create remote directory.
- Remove remote directory.
- Mode/attribute update of remote directory.
- FID on OST.
- MDT failover and recovery.
- Permanent MDT failure.
- Upgrade Lustre file system 2.1 to Lustre file system with DNE.
- Use cases.
- Implementation Milestones.

Remote Directories project was implemented with three milestones:

1. Demonstrate working DNE code. The sanity.sh and mdsrate-create tests will pass in a DNE environment. Suitable new regression tests for

the remote directory functionality will be added and passed, including functional Use Cases for upgrade and downgrade.

- 2. Demonstrate DNE recovery and failover. Suitable DNE-specific recovery and failover tests will be added and passed.
- 3. Performance and scaling testing will be run on available testing resources. The Lustre software Manual will be updated to include DNE Documentation.

The complete High Level Design is available at:

[http://wiki.opensfs.org/images/e/ec/DNE\\_RemoteDirectories\\_HighLevelDesign.pdf](http://wiki.opensfs.org/images/e/ec/DNE_RemoteDirectories_HighLevelDesign.pdf)

### <span id="page-7-0"></span>**5.Summary of Implementation**

Remote Directories is implemented in the following patches.

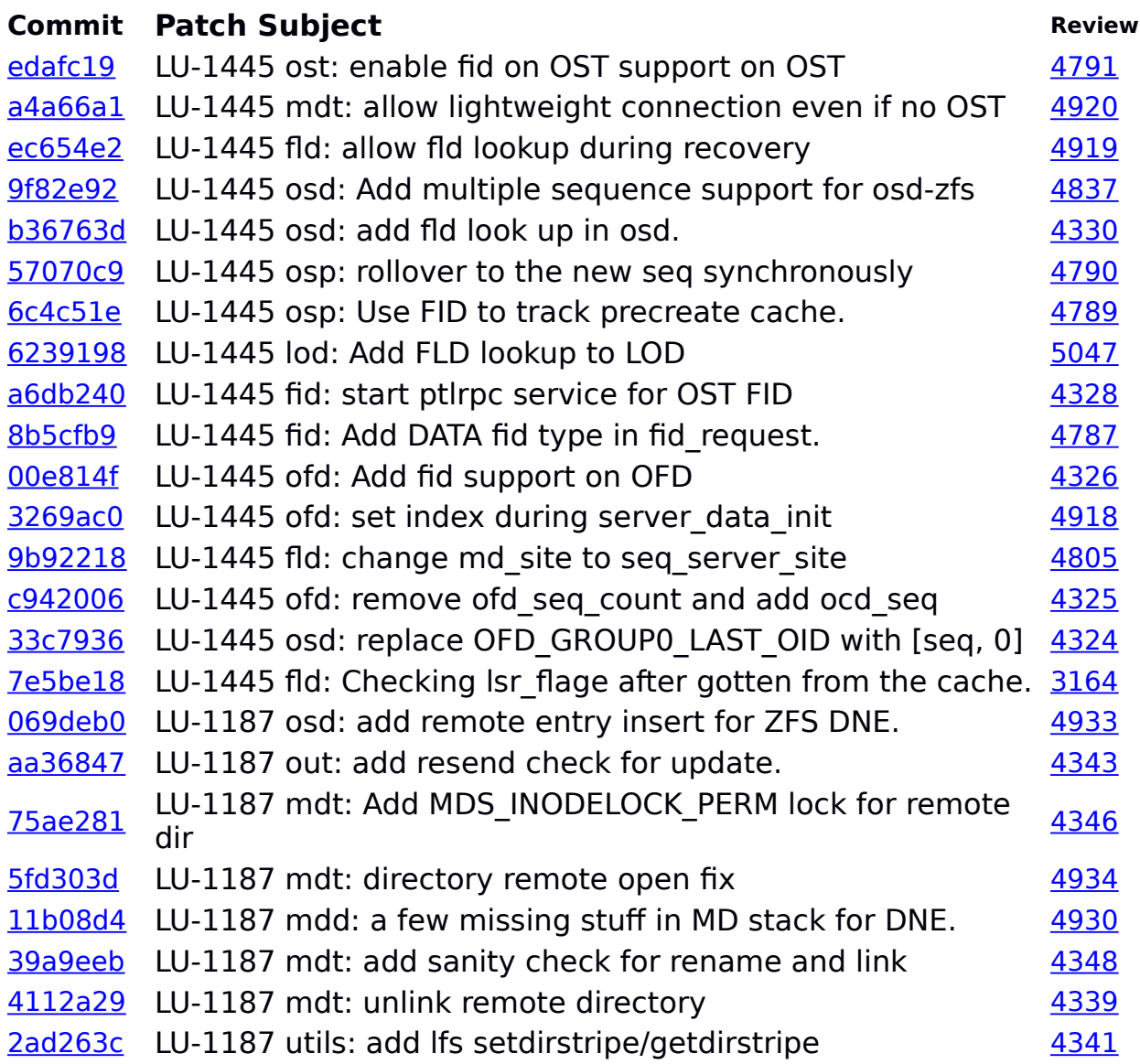

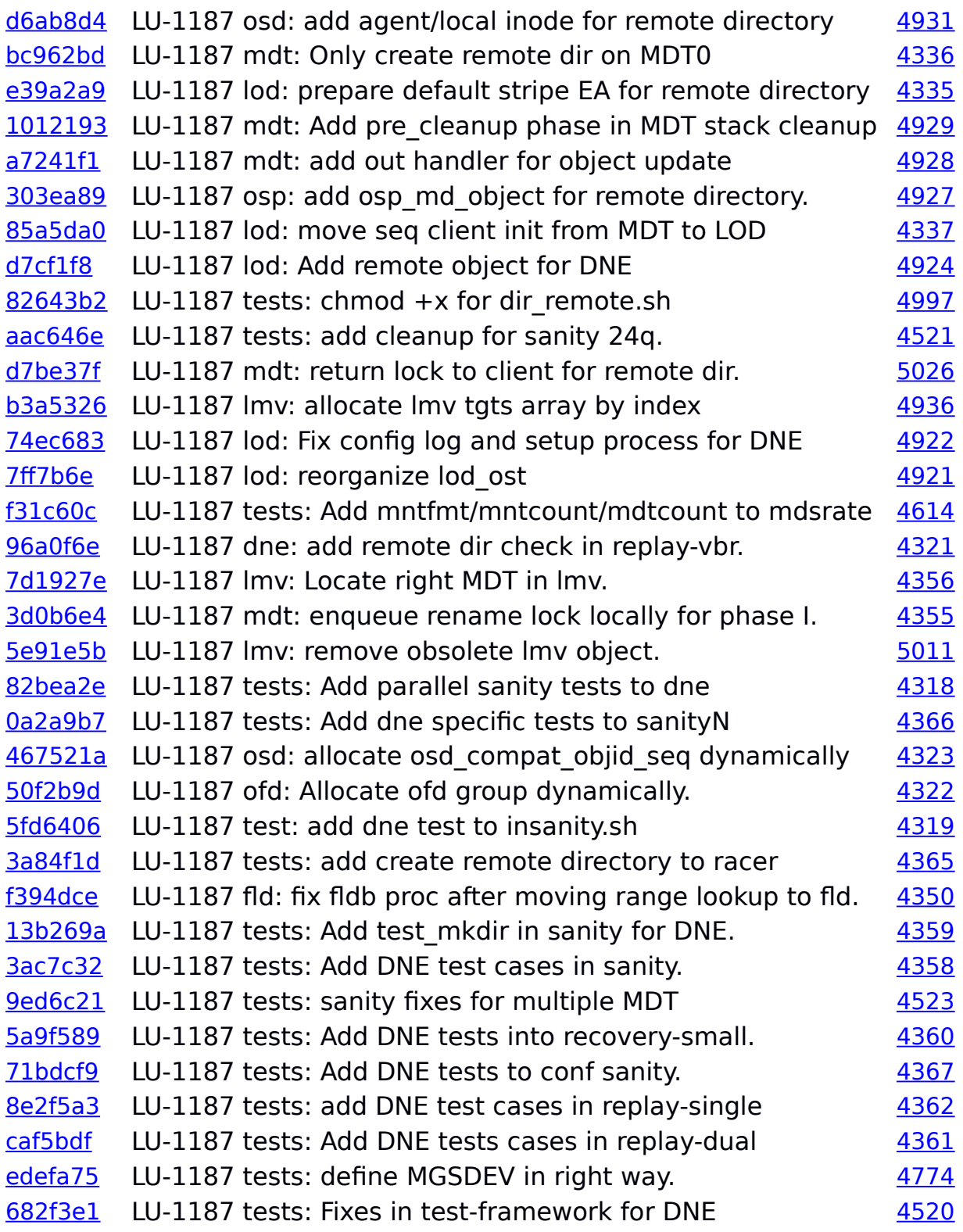

Implementation was completed as three Milestones. They are available at:

[http://wiki.opensfs.org/images/8/84/DNE\\_RemoteDirectories\\_Implementation1.pdf](http://wiki.opensfs.org/images/8/84/DNE_RemoteDirectories_Implementation1.pdf) [http://wiki.opensfs.org/images/f/f3/DNE\\_RemoteDirectories\\_Implementation2.pdf](http://wiki.opensfs.org/images/f/f3/DNE_RemoteDirectories_Implementation2.pdf)

[http://wiki.opensfs.org/images/9/95/DNE\\_RemoteDirectories\\_Implementation3.pdf](http://wiki.opensfs.org/images/9/95/DNE_RemoteDirectories_Implementation3.pdf)

# <span id="page-9-0"></span>**6.Summary of Demonstration**

Remote Directories successfully completed the Demonstration milestone on May  $15<sup>th</sup>$  2013. The important result showing approximately linear metadata performance scaling is:

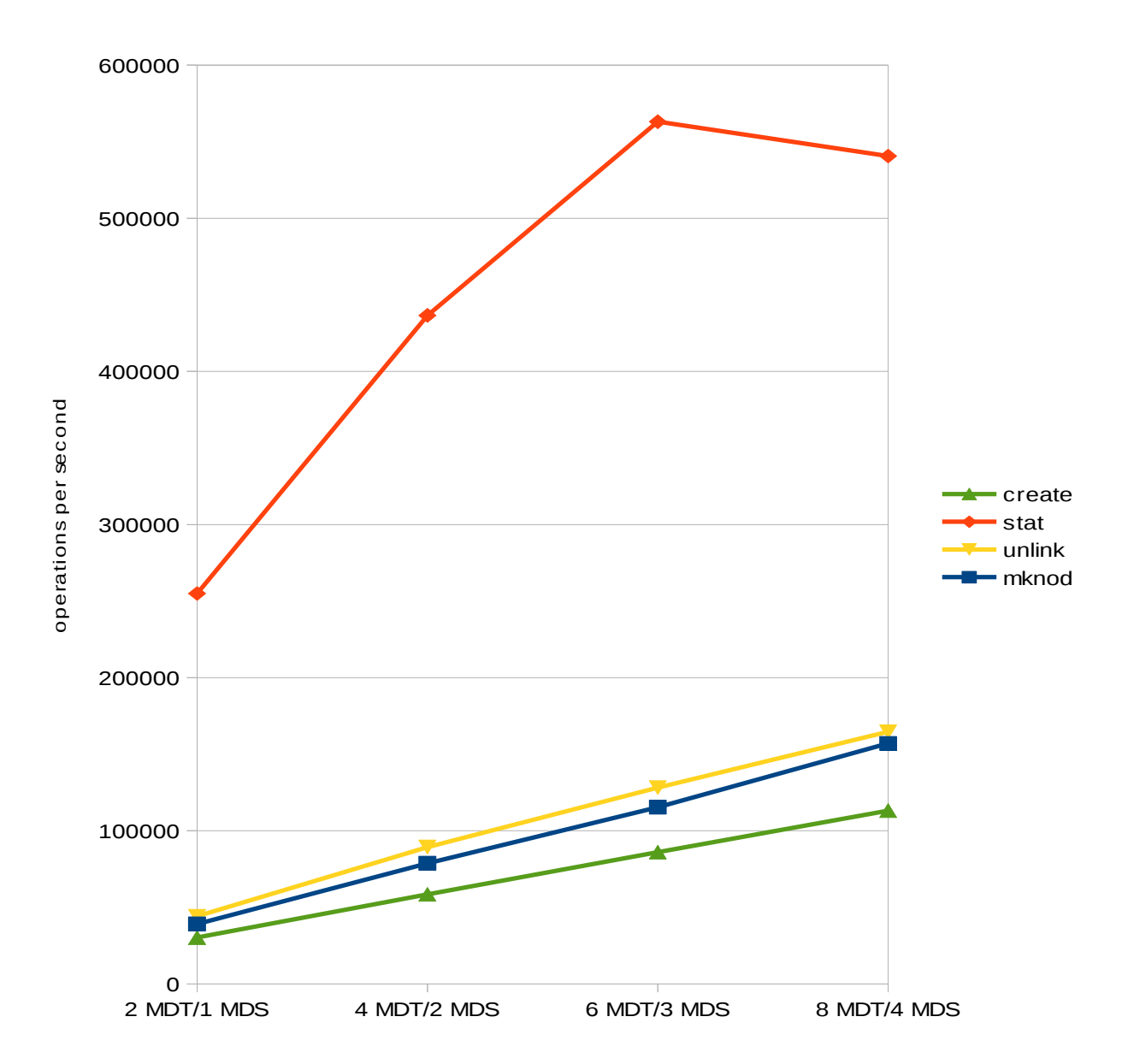

#### *FTC Optimization Notice*

*Intel's compilers may or may not optimize to the same degree for non-Intel microprocessors for optimizations that are not unique to Intel microprocessors. These optimizations include SSE2, SSE3, and SSE3 instruction sets and other optimizations. Intel does not guarantee the availability, functionality, or effectiveness of any optimization on microprocessors not manufactured by Intel.* 

*Microprocessor-dependent optimizations in this product are intended for use with Intel microprocessors. Certain optimizations not specific to Intel microarchitecture are reserved for Intel microprocessors. Please refer to the applicable product User and Reference Guides for more information regarding the specific instruction sets covered by this notice.*

*Notice revision #20110804*

In this test, each MDS is configured with two MDTs. The performance of create, unlink and mknod all show linear scaling with the addition of MDTs.

The stat performance increases with additional MDTs until six MDTs are present at which point it flattens out.

Additional demonstration highlights include:

- 1. The create performance measured with mds-survey of approximately 45K IOPS is close to the performance measured by mdsrate of approximately 55K IOPS. This result increases confidence in the value of mds-survey results, which can be run without the need for a large number of clients to generate testing load.
- 2. The absolute performance of a single metadata server is satisfactory.
- 3. Two MDTs attached to a single MDT performs measurably better than a single MDT attached to a MDS – excluding the case of a single MDS. This effect may be even more noticeable if a large number of disk operations are required (e.g. stat from disk).

The complete milestone report is available here:

[http://wiki.opensfs.org/images/3/39/DNE\\_RemoteDirectories\\_DemonstrationMilestone.pdf](http://wiki.opensfs.org/images/3/39/DNE_RemoteDirectories_DemonstrationMilestone.pdf)

### <span id="page-11-0"></span>**7.Delivery**

A complete list of code reviews and landings is provided in Section 5, Summary of Implementation. The work, landing and designs are recorded on the tickets LU-1445 and LU-1187

<https://jira.hpdd.intel.com/browse/LU-1445> <https://jira.hpdd.intel.com/browse/LU-1187>

#### **1 Documentation**

The Lustre[\\*](#page-11-1) software manual update completed review at:

<http://review.whamcloud.com/4773>

The update includes the following topics:

- add an MDT.
- remove an MDT.
- upgrade to multiple MDT configurations.
- designing active-active MDS configurations.
- warns against having chained remote directories.

<span id="page-11-1"></span><sup>\*</sup>Other names and brands may be claimed as the property of others.